### **PHYSICIAN**

| I, is the doctor of the patient confirming that the request of this patient will be followed which means the patient will not be resuscitated in the event of cardiopulmonary arrest or any similar attack. The following procedures are not allowed: intubation, cardiac compression, defibrillation, and similar procedures. However, providing treatment or procedures that may alleviate pain and provide comfort is allowed. |                                        |
|----------------------------------------------------------------------------------------------------|----------------------------------------|
| Physician Name                                                                                                    | Date Signed                            |
| Phone Number                                                                                                    | Physician Signature                    |
| Email                                                                                                    |                                        |
| PATIENT                                                                                                    |                                        |
| I, , age years old, residing at ,is under the legal age and willfully signing this form to express and provide instruction to the medical staff to NOT perform resuscitation if I undergo heart arrest, cardiopulmonary arrest, or respirator arrest. To my family, friends, doctor, and health care works, please grant and honor my request.                                                                                    |                                        |
| Name                                                                                                    | Date Signed                            |
| Phone Number                                                                                                    | Patient Signature                      |
| Email                                                                                                    |                                        |
| WITNESS/LEGAL REPRESENTATIVE                                                                                                    |                                        |
| I, declare that I know the person signing this form and this form was signed under my presence and free from any influence.                                                                                                    |                                        |
| Legal Guardian/Witness Name                                                                                                    | Date Signed                            |
|                                                                                                    | Witness/Legal Representative Signature |

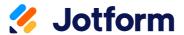

Thanks for using Do Not Resuscitate (DNR) Form! To edit this PDF with Jotform Sign, sign up for a free Jotform account today.

EDIT PDF

## Learn More About Jotform PDF Products

Jotform offers powerful PDF solutions. Check them out below.

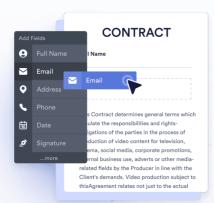

#### JOTFORM PDF EDITOR

Turn form submissions into PDFs automatically — ready to download or save for your records.

Go to PDF Editor >

# **SMART PDF FORMS**

Convert your PDF files into online forms that are easy to fill out on any device.

Go to Smart PDF Forms >

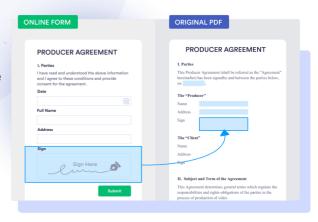

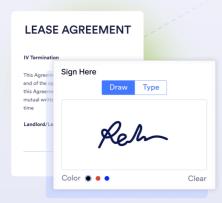

#### JOTFORM SIGN

Collect e-signatures with Jotform Sign to automate your signing process.

Go to Jotform Sign >

These templates are suggested forms only. If you're using a form as a contract, or to gather personal (or personal health) info, or for some other purpose with legal implications, we recommend that you do your homework to ensure you are complying with applicable laws and that you consult an attorney before relying on any particular form.